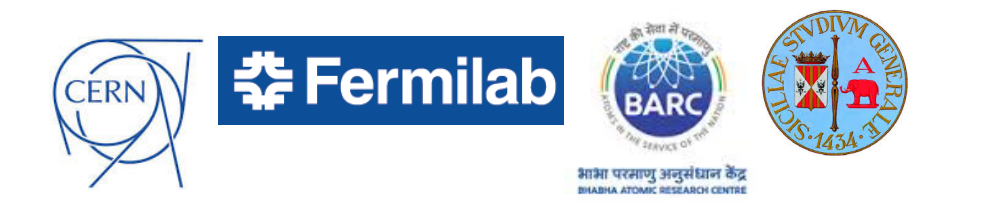

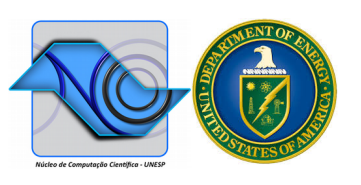

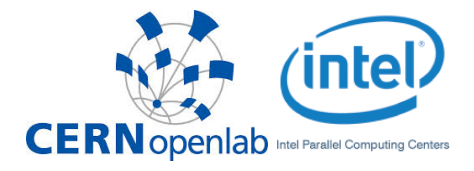

## Introduction to the new GeantV simulation, Based on new tools of MPC and HPC

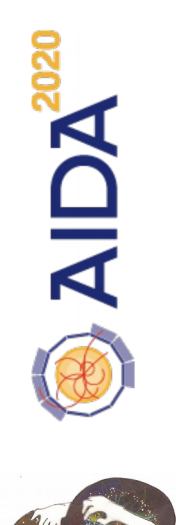

**Daniel Elvira (FNAL), Guilherme Lima (FNAL) Scientific Computing Division** Fermi National Accelerator Laboratory

> **INFIERI 2016 Universidade de São Paulo, Brazil Jan. 23 – Feb. 03, 2017**

## Introduction to the new GeantV simulation, Based on new tools of MPC and HPC

- Geant4 is the 20-year-old standard toolkit for the simulation of the passage of particles and radiation through matter
- GeantV is a 3-year old project to redesign the Geant toolkit using new tools and concepts from MPC and HPC computing, with the goal of 3x-5x faster throughput
- Some of the partner institutions: CERN, Fermilab, UNESP, BARC/India, OpenLAB at CERN, Intel,
- One of the main tricks relied on to reach this goal is the socalled SIMD Vectorization – that's the 'V' in GeantV!

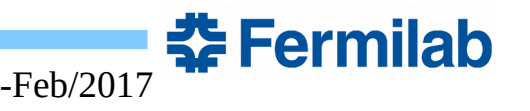

## Outline of the lab session

- This lab will focus on SIMD vectorization, which is one of the CPU performance optimization dimensions
	- Definitions
	- Understand potential performance gains from [SIMD vectorization] x [multi-threading]
	- Vectorization approaches: auto-vectorization, intrinsics, vectorization libraries
	- Existing vectorization libraries in use by the GeantV project
	- Example: optimizing a very simple algorithm, a quadratic polynomial equation solver
	- VecGeom and GeantV: some tests and benchmarks within the packages

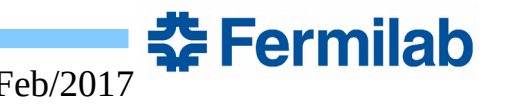

## Goals of the lab session

- The lab session was designed with some goals on mind:
	- to motivate you to learn more about how to use SIMD vectorization
	- to provide you with some suggestions of starting points for your vectorization adventure
	- to illustrate some important issues relevant to vectorization
	- to provide you with some working examples with performance comparisons
	- to help you decide what track you want to take to start using SIMD vectorization in your own code
	- to help those interested in getting started with the GeantV package, it is a good time to join and participate of its development

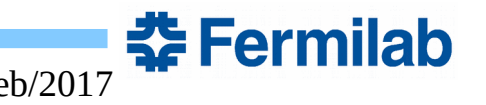